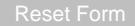

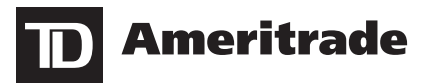

# **Partial Transfer Form**

For use when requesting a Charitable Gift or Outbound partial transfer to another financial institution.

### **Mail or Fax to:**

PO Box 2760 . Omaha, NE 68103-2760 Fax: 866-468-6268

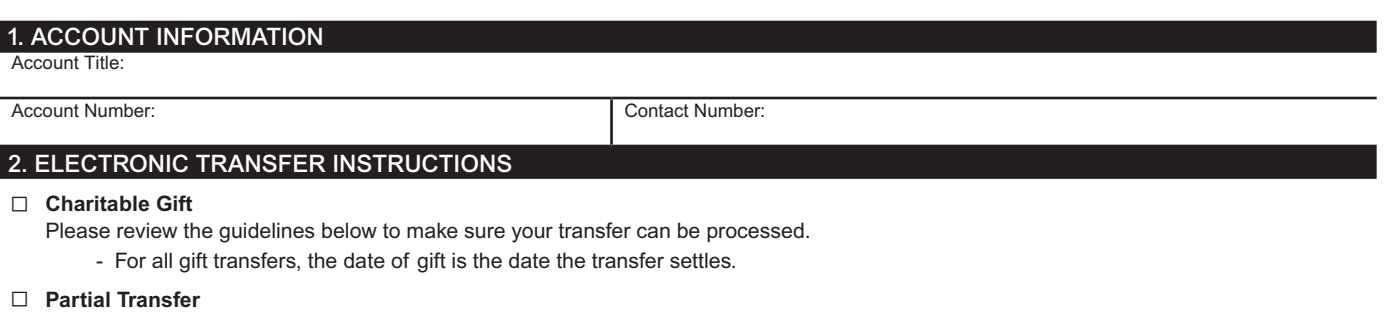

#### **Other than charitable contributions, if transfers are not between like-titled accounts, the third party information below must be completed.** Partial account transfers between brokerages via an electronic system.

Pursuant to the provisions of the USA Patriot Act of 2001, TD Ameritrade needs specific information from our clients regarding certain transactions, including Third Party Transfers. For this reason, we do ask for a specific purpose for Third Party Transfers. **Please Note:** Not all Third Party Transfer requests can be facilitated as the request may be outside TD Ameritrade's scope of business.

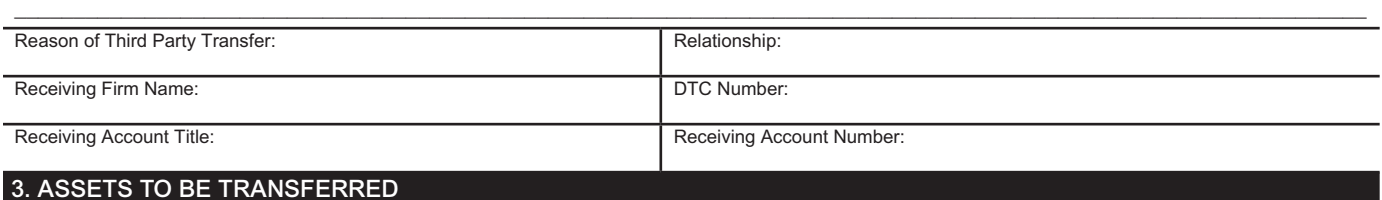

# **Asset Description and/or Stock Symbol Number of Whole Shares Asset Description and/or Stock Symbol Number of Whole Shares**

If you would like to select a specific lot to be transferred other than your current lot relief selection, please submit a signed and dated letter of

instruction (LOI) along with your Partial Transfer Form. The LOI will need to include: Asset Description or Symbol, Number of Whole Shares, Date Purchased and Current Cost per Share.

*\*If lots are not specified prior to the settlement of the transfer, your transfer default tax lot identification method will be used. Please note, your default tax lot identification method for transfers may be diferent than what you selected for trades. To view available lots for the transfer, please log into your account and access the Gain/Loss Report, which can be located under My Account>Gain Loss. .*

I (we) authorize TD Ameritrade Clearing, Inc. to transfer the listed securities as indicated. I understand any trading could delay the transfer. If a charitable contribution, I certify that it is bona fide. TD Ameritrade Clearing, Inc. may release my name to the receiving charitable organization unless I indicate otherwise by initialing here

## □ Electronic Transfer to Dividend Reinvestment Plan

Transfer a position to a company's dividend reinvestment plan held at a Transfer Agent.

Transfer Agent Name *(please electronically transfer the following positions to):*

Asset Description and/or Stock Symbol *(include number of shares):*

I (we) authorize TD Ameritrade Clearing, Inc. to transfer the above-listed security as indicated. I understand I must contact the Transfer Agent to facilitate their acceptance of the transfer. I understand that not all securities are eligible for direct registration transfer. I understand that any trading could delay the transfer.

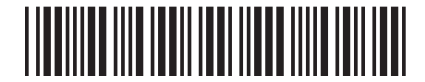

# 4. SIGNATURE AND SIGNATURE GUARANTEE STAMPS

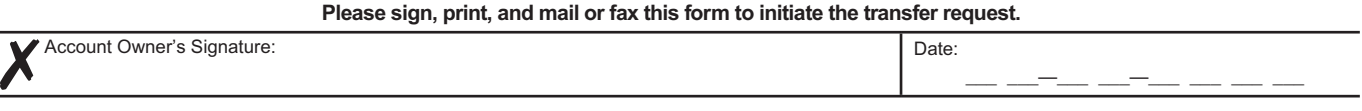

### **Signature Guarantee Stamp:**

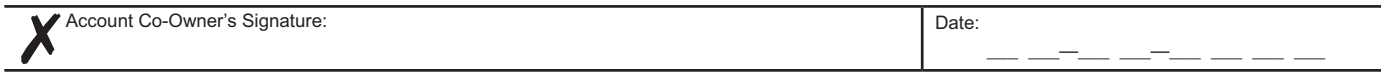

**Signature Guarantee Stamp:**

TD Ameritrade, Inc., and TD Ameritrade Clearing, Inc., members FINRA/SIPC. TD Ameritrade is a trademark jointly owned by TD Ameritrade IP Company, Inc. and The Toronto-Dominion Bank. © 2015 TD Ameritrade IP Company, Inc. All rights reserved. Used with permission.

Investment Products: Not FDIC Insured \* No Bank Guarantee \* May Lose Value